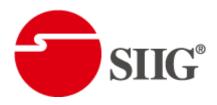

# 16x16 HDBaseT-Lite Matrix with POC & 4K2K

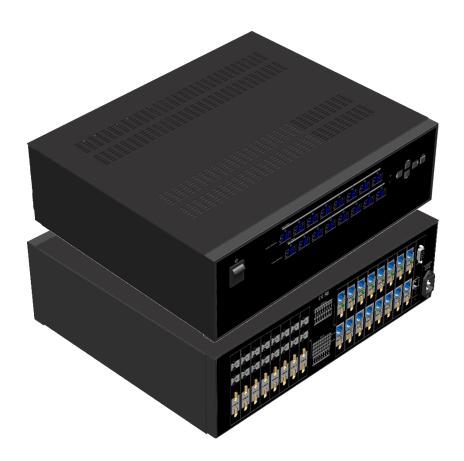

P/N: AV-GM07K3-S1

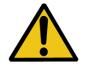

# **Safety and Notice**

The AV-GM07K3-S1 16x16 HDBaseT-Lite Matrix with POC & 4K2K has been tested for conformance to safety regulations and requirements, and has been certified for international use. However, like all electronic equipments, the AV-GM07K3-S1 should be used with care. Please read and follow the safety instructions to protect yourself from possible injury and to minimize the risk of damage to the unit.

- Follow all instructions and warnings marked on this unit.
- Do not attempt to service this unit yourself, except where explained in this manual.
- Provide proper ventilation and air circulation and do not use near water.
- Keep objects that might damage the device and assure that the placement of this unit is on a stable surface.
- Use only the power adapter and power cords and connection cables designed for this unit.
- Do not use liquid or aerosol cleaners to clean this unit. Always unplug the power to the device before cleaning.

#### **TABLE OF CONTENTS**

| INTRODUCTION       | 1  |
|--------------------|----|
| FEATURES           | 1  |
| PACKAGE CONTENTS   | 1  |
| SPECIFICATIONS     | 2  |
| PANEL DESCRIPTIONS | 3  |
| Transmitting unit  | 3  |
| Receiving unit     | 4  |
| IR PASS-THROUGH    | 5  |
| CONNECTION DIAGRAM | 6  |
| OPERATION APPROACH | 7  |
| EDID LEARNING      | 24 |
| WARRANTY           | 25 |

# **INTRODUCTION**

The AV-GM07K3-S1 16x16 HDBaseT-Lite Matrix with POC & 4K2K provides the most flexible and cost effective solution in the market to route high definition video sources plus multi-channel (up to 7.1-channel) digital audio from any of the four HDMI sources to the remote displays at the same time. Through only one low cost Cat-5/5e/6 LAN cables, not only high quality video and audio can be transmitted to the display sites, but also users can switch among four HDMI sources using the push-in button or remote control. Furthermore, the built-in IR extension function makes users at display site access the DVD player, PS3 or any HDMI supported devices directly!

# **FEATURES**

- Supports HDMI Deep Color & full 3D & 4K2K@30 (HDBaseT technology)
- Extends the transmission up to 100m (330ft) from the HDMI source at Full HD 1080p 48-bit and 80m (262ft) at 4K2K@30
- Supports PoC(Power over Cable) which can power both units from TX side with power supply
- HDCP compliant
- Bi-directional IR pass-though
- Allows controlling local HDMI sources or display through control path
- Allows to control main matrix center through control line at remote receiver
- Pure unaltered uncompressed 7.1ch digital HDMI over Cat.5/5e/6 cable transmission
- Allows any source to be displayed on multiple displays at the same time
- Allows any HDMI display to view any HDMI source at any time
- Supports 7.1 channel digital audio
- Supports default HDMI EDID and learns the EDID of displays
- The matrix master can switch every output channels to any HDMI inputs by Front Panel, IR remote control, RS-232 and IP control
- Easy installation with rack-mounting
- Fast response time 2~4 seconds for channel switch

# **PACKAGE CONTENTS**

- 1x AV-GM07K3-S1
- 17x IR receiver
- 1x Rack-mounting ear set
- 1x Installation software CD
- 1x UL AC C13 power cord
- 16x IR blaster\*
- 1x IR Remote control\*
- 1x User Manual

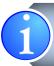

\* Additional IR remote controllers and IR blasters can be purchased as optional accessories to control the HDMI sources located separately.

# **SPECIFICATIONS**

| Technical   AV-GM07K3-S1                                                                                                    | Model Name      |           | AV-GM07K3-S1                                                                                                    |  |
|----------------------------------------------------------------------------------------------------|-----------------|-----------|----------------------------------------------------------------------------------------------------|--|
| True 16x16 matrix switcher Transmitter [TX]                                                                                                    |                 |           |                                                                                                    |  |
| HDMI compliance                                                                                                    |                 |           | True 16x16 matrix switcher                                                                                                    |  |
| HDCP compliance   Yes                                                                                                    | HDMI comp       | liance    |                                                                                                    |  |
| Video bandwidth   Single-link 340MHz [10.2Gbps]     Video support   480i / 480p / 720p / 1080i / 1080p@60/ 4K2K@30     Audio support   Surround sound (up to 7.1ch) or stereo digital audio     HDMI over UTP                                                                                                    | -               |           | ·                                                                                                    |  |
| Video support       480i / 480p / 720p / 1080i / 1080p@60/ 4K2K@30         Audio support       Surround sound (up to 7.1ch) or stereo digital audio         HDMI over UTP transmission range       1080p@60 100m (330ft) [CAT5e]         Input TMDS signal       1.2 Volts [peak-to-peak]         Input DDC signal       5 Volts [peak-to-peak, TTL]         ESD protection       Human body model — ±15kV [air-gap discharge] & ±8kV [contact discharge]         PCB stack-up       4-layer board [impedance control — differential 100Ω; single 50Ω]         Input       16x HDMI / 1x RS-232 / 1x Ethernet /17x IR socket for IR receiver         Output       16x HDMI / 16x RJ-45(HDBaseT) /17x IR socket for IR blaster         HDMI Input selection       Push-in button / IR remote control / RS-232 control / Ethernet control         HDMI source control       Controllable via IR pass-through from IR receiver at RX to IR blaster at TX         IR remote control       Electro-optical characteristics: □ = 25° / Carrier frequency: 20-60kHz         HDMI connector       Type A [19-pin female]         RS-232 connector       WE/SS 8P8C[Reversed mode]         USB connector       None         Barphone jack for IR blaster [All IR Out] IR control on individual source devices [IR1-IR16] R control on individual source device Earphone jack for IR receiver [System IR] Receives IR commands from remote control [IR1-IR16] Receives IR commands from individual remote control [IR1-IR16] Receives IR commands [17" x 15                                                                                                    |                 |           | 7.7                                                                                                    |  |
| Audio support  HDMI over UTP transmission range Input TMDS signal Input DDC signal Input DDC signal ESD protection Input TMDS signal Input DOC signal Input DOC signal Input DoC signal Input DOC signal Input DoC signal Input Do  |                 |           | <del> </del>                                                                                                    |  |
| HDMI over UTP transmission range Input TMDS signal Input DDC signal ESD protection PCB stack-up Human body model — ±15kV [air-gap discharge] & ±8kV [contact discharge of the protection of the protection of the  |                 |           | · · · · · · · · · · · · · · · · · · ·                                                                                                    |  |
| transmission range Input TMDS signal Input DDC signal Input DDC signal ESD protection PCB stack-up Input Input In  |                 |           |                                                                                                    |  |
| Input TMDS signal   1.2 Volts [peak-to-peak]     Input DDC signal   5 Volts [peak-to-peak, TTL]     ESD protection   Human body model — ±15kV [air-gap discharge] & ±8kV [contact discharge PCB stack-up   4-layer board [impedance control — differential 100Ω; single 50Ω]     Input   16x HDMI / 1x RS-232 / 1x Ethernet /17x IR socket for IR receiver     Output   16x HDMI / 16x RJ-45(HDBaseT) /17x IR socket for IR blaster     HDMI Input selection   Push-in button / IR remote control / RS-232 control / Ethernet control     HDMI source control   Controllable via IR pass-through from IR receiver at RX to IR blaster at TX     IR remote control   Electro-optical characteristics: □ = 25° / Carrier frequency: 20-60kHz     HDMI connector   Type A [19-pin female]     RJ-45 connector   WE/SS 8P8C[Reversed mode]     RS-232 connector   DE-9 [9-pin D-sub female]     USB connector   DE-9 [9-pin D-sub female]     USB connector   Earphone jack for IR blaster     [All IR Out] IR control on all source devices     IR1~IR16] IR control on individual source device     Earphone jack for IR receiver     System IR] Receives IR commands from remote control     IR1~IR16] Receives IR commands from individual remote control     Mechanical   AV-GM07k3-51     Enclosure   Model   440 x 349 x 131mm [1'4" x 1'1" x 5.1"]     Package   528 x 458 x 273mm [1'7" x 1'5" x 10.7"]     Carton   9 9kg [21 lbs]                                                                                                    |                 | _         | 1080p@60 100m (330ft) [CAT5e]                                                                                                    |  |
| Input DDC signal   5 Volts [peak-to-peak, TTL]                                                                                                    |                 |           | 1.2 Volts [peak-to-peak]                                                                                                    |  |
| PCB stack-up   4-layer board [impedance control — differential 100Ω; single 50Ω]   Input   16x HDMI / 1x RS-232 / 1x Ethernet /17x IR socket for IR receiver                                                                                                    |                 |           |                                                                                                    |  |
| PCB stack-up   4-layer board [impedance control — differential 100Ω; single 50Ω]   Input   16x HDMI / 1x RS-232 / 1x Ethernet /17x IR socket for IR receiver                                                                                                    | ESD protect     | ion       | Human body model — ±15kV [air-gap discharge] & ±8kV [contact discharge]                                                                                                    |  |
| Output 16x HDMI / 16x RJ-45(HDBaseT) / 17x IR socket for IR blaster  HDMI Input selection Push-in button / IR remote control / RS-232 control / Ethernet control  HDMI source control Controllable via IR pass-through from IR receiver at RX to IR blaster at TX  IR remote control Electro-optical characteristics: [] = 25° / Carrier frequency: 20-60kHz  HDMI connector Type A [19-pin female]  RJ-45 connector WE/SS 8P8C[Reversed mode]  RS-232 connector DE-9 [9-pin D-sub female]  USB connector None  Earphone jack for IR blaster  [All IR Out] IR control on all source devices  [IR1~IR16] IR control on individual source device  Earphone jack for IR receiver  [System IR] Receives IR commands from remote control  [IR1~IR16] Receives IR commands from individual remote control  Mechanical AV-GM07K3-S1  Enclosure Metal case  Dimension Model 440 x 349 x 131mm [1'4" x 1'1" x 5.1"]  S Package 528 x 458 x 273mm [1'7" x 1'5" x 10.7"]  (L x W x H) Carton 542 x 472 x 296mm [1'8" x 1'5" x 11.6"]                                                                                                    | PCB stack-u     | р         |                                                                                                    |  |
| HDMI Input selection HDMI source control Controllable via IR pass-through from IR receiver at RX to IR blaster at TX IR remote control Electro-optical characteristics:  Type A [19-pin female] RJ-45 connector RJ-45 connector RS-232 connector  RS-232 connector  RS-258 PRC[reversed mode]  RS-258 PRC[reversed mode]  RS-258 PRC[reversed mode]  RS-258 PRC[reversed mode]  RS-258 PRC[reversed mo | Input           |           | 16x HDMI / 1x RS-232 / 1x Ethernet /17x IR socket for IR receiver                                                                                                    |  |
| HDMI Input selection HDMI source control Controllable via IR pass-through from IR receiver at RX to IR blaster at TX IR remote control Electro-optical characteristics:  Type A [19-pin female] RJ-45 connector RJ-45 connector RS-232 connector  RS-232 connector  Bearphone jack for IR blaster [All IR Out] IR control on all source devices [IR1-IR16] IR control on individual source device Earphone jack for IR receiver [System IR] Receives IR commands from remote control [IR1-IR16] Receives IR commands from individual remote control Mechanical Enclosure  Model  Model  Package  S28 x 458 x 273mm [1'7" x 1'5" x 10.7"]  Model  Model  Package  S28 x 472 x 296mm [1'8" x 1'5" x 11.6"]  Model  Package  Package  Model  Package  Package  Package  Package  S28 x 472 x 296mm [1'8" x 1'5" x 11.6"]                                                                                                    | Output          |           | 16x HDMI / 16x RJ-45(HDBaseT) /17x IR socket for IR blaster                                                                                                    |  |
| HDMI source control  Controllable via IR pass-through from IR receiver at RX to IR blaster at TX IR remote control  Electro-optical characteristics: □ = 25° / Carrier frequency: 20-60kHz  HDMI connector  RJ-45 connector  RS-232 connector  USB connector  Source Earphone jack for IR blaster  [All IR Out] IR control on all source devices  [IR1~IR16] IR control on individual source device  Earphone jack for IR receiver  [System IR] Receives IR commands from remote control  [IR1~IR16] Receives IR commands from individual remote control  Mechanical  Enclosure  Dimension Source Model  Package  Dimension Source Model  A40 x 349 x 131mm [1'4" x 1'1" x 5.1"]  Source Source Model  A40 x 349 x 131mm [1'4" x 1'1" x 5.1"]  Source Source Source Model  A40 x 349 x 131mm [1'4" x 1'1" x 5.1"]  Source Source Source Model  A40 x 349 x 131mm [1'4" x 1'1" x 5.1"]  Source Source   | -               | selection |                                                                                                    |  |
| IR remote control  Electro-optical characteristics:   Type A [19-pin female]  RJ-45 connector  RS-232 connector  USB connector  Barphone jack for IR blaster  [All IR Out] IR control on all source device  Earphone jack for IR receiver  [System IR] Receives IR commands from remote control  [IR1~IR16] Receives IR commands from individual remote control  [IR1~IR16] Receives IR commands from individual remote control  Mechanical  Enclosure  Dimension  S  Model  Model  Model  AV-GM07K3-S1  Package  S28 x 458 x 273mm [1'4" x 1'1" x 5.1"]  S42 x 472 x 296mm [1'8" x 1'5" x 11.6"]  Model                                                                                                    | · ·             |           | Controllable via IR pass-through from IR receiver at RX to IR blaster at TX                                                                                                    |  |
| HDMI connector  RJ-45 connector  RS-232 connector  USB connector  3.5mm connector  Mechanical Enclosure Dimension s (L x W x H) Dimension s (L x W x H)  Model  RS-232 connector  Type A [19-pin female]  WE/SS 8P8C[Reversed mode]  WE/SS 8P8C[Reversed mode]  DE-9 [9-pin D-sub female]  None  Earphone jack for IR blaster  [All IR Out] IR control on all source devices  [IR1~IR16] IR control on individual source device  Earphone jack for IR receiver  [System IR] Receives IR commands from remote control  Metal case  Metal case  Model  440 x 349 x 131mm [1'4" x 1'1" x 5.1"]  Package  528 x 458 x 273mm [1'7" x 1'5" x 10.7"]  Carton  9 9kg [21 lbs]                                                                                                    |                 |           | ·                                                                                                    |  |
| RJ-45 connector  RS-232 connector  USB connector  Berphone jack for IR blaster [All IR Out] IR control on all source devices [IR1~IR16] IR control on individual source device Earphone jack for IR receiver [System IR] Receives IR commands from remote control [IR1~IR16] Receives IR commands from individual remote control  Mechanical  Mechanical  AV-GM07K3-S1  Enclosure  Dimension s [L x W x H]  Model  Model  Model  Package  S28 x 458 x 273mm [1'7" x 1'5" x 10.7"]  Carton  S42 x 472 x 296mm [1'8" x 1'5" x 11.6"]  Model                                                                                                    | HDMI connector  |           |                                                                                                    |  |
| USB connector    Earphone jack for IR blaster                                                                                                    | RJ-45 connector |           |                                                                                                    |  |
| Earphone jack for IR blaster [All IR Out] IR control on all source devices [IR1~IR16] IR control on individual source device Earphone jack for IR receiver [System IR] Receives IR commands from remote control [IR1~IR16] Receives IR commands from individual remote control  Mechanical  Mechanical  AV-GM07K3-S1  Enclosure  Dimension   Model   440 x 349 x 131mm [1'4" x 1'1" x 5.1"]  Solution   Package   528 x 458 x 273mm [1'7" x 1'5" x 10.7"]  Carton   S42 x 472 x 296mm [1'8" x 1'5" x 11.6"]  Model   Pake [21 lbs]                                                                                                    |                 |           | DE-9 [9-pin D-sub female]                                                                                                    |  |
| [All IR Out] IR control on all source devices [IR1~IR16] IR control on individual source device Earphone jack for IR receiver [System IR] Receives IR commands from remote control [IR1~IR16] Receives IR commands from individual remote control  Mechanical  AV-GM07K3-S1  Enclosure  Metal case  Dimension   Model   440 x 349 x 131mm [1'4" x 1'1" x 5.1"]  Package   528 x 458 x 273mm [1'7" x 1'5" x 10.7"]  Carton   542 x 472 x 296mm [1'8" x 1'5" x 11.6"]  Model   9.9kg [21 lbs]                                                                                                    | USB connector   |           | None                                                                                                    |  |
| Enclosure         Metal case           Dimension s         Model         440 x 349 x 131mm [1'4" x 1'1" x 5.1"]           s         Package         528 x 458 x 273mm [1'7" x 1'5" x 10.7"]           (L x W x H)         Carton         542 x 472 x 296mm [1'8" x 1'5" x 11.6"]           Model         9 9kg [21 lbs]                                                                                                    |                 |           | [All IR Out] IR control on all source devices [IR1~IR16] IR control on individual source device Earphone jack for IR receiver [System IR] Receives IR commands from remote control |  |
| Dimension         Model         440 x 349 x 131mm [1'4" x 1'1" x 5.1"]           s         Package         528 x 458 x 273mm [1'7" x 1'5" x 10.7"]           (L x W x H)         Carton         542 x 472 x 296mm [1'8" x 1'5" x 11.6"]           Model         9 9kg [21 lbs]                                                                                                    | Mechanical      |           | AV-GM07K3-S1                                                                                                    |  |
| s Package 528 x 458 x 273mm [1'7" x 1'5" x 10.7"] (L x W x H) Carton 542 x 472 x 296mm [1'8" x 1'5" x 11.6"]  Model 9 9kg [21 lbs]                                                                                                    | Enclosure       |           | Metal case                                                                                                    |  |
| s Package 528 x 458 x 273mm [1'7" x 1'5" x 10.7"] (L x W x H) Carton 542 x 472 x 296mm [1'8" x 1'5" x 11.6"]  Model 9.9kg [21 lbs]                                                                                                    | Dimension       | Model     | 440 x 349 x 131mm [1'4" x 1'1" x 5.1"]                                                                                                    |  |
| Model 9.9kg [21 lbs]                                                                                                    | _               | Package   | 528 x 458 x 273mm [1'7" x 1'5" x 10.7"]                                                                                                    |  |
| 9.9kg [21 lbs]                                                                                                    | (L x W x H)     | Carton    | 542 x 472 x 296mm [1'8" x 1'5" x 11.6"]                                                                                                    |  |
|                                                                                                    | Weight          | Model     | 9.9kg [21 lbs]                                                                                                    |  |
| Package 14.6kg [32 lbs]                                                                                                    | weight          | Package   | 14.6kg [32 lbs]                                                                                                    |  |
| Fixedness 3 RU rack-mount with ears Wall hanging holes                                                                                                    | Fixedness       |           |                                                                                                    |  |
| Power supply AC Power 100-240V                                                                                                    | Power supply    |           | AC Power 100-240V                                                                                                    |  |
| Power consumption 120 Watts [max]                                                                                                    | Power cons      | umption   | 120 Watts [max]                                                                                                    |  |
| Operation 0~40°C [32~104°F]                                                                                                    | Operation       |           | 0~40°C [32~104°F]                                                                                                    |  |
| Storage temperature -20~60°C [-4~140°F]                                                                                                    | Storage tem     | perature  | -20~60°C [-4~140°F]                                                                                                    |  |

# **PANEL DESCRIPTIONS**

# Transmitting unit ► AV-GM07K3-S1

#### **Front Panel**

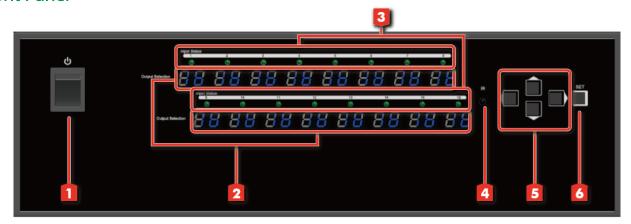

- 1. Power Switch: Power ON/OFF switch
- 2. 7-segment LED: for output 1-16 status
- 3. Source Status: Input source indicator LED
- 4. IR SENSOR: IR sensor for receiving the IR commands from IR remote
- 5. Push Button: Select the output and input
- 6. Push Button: Enter Button

#### **Rear Panel**

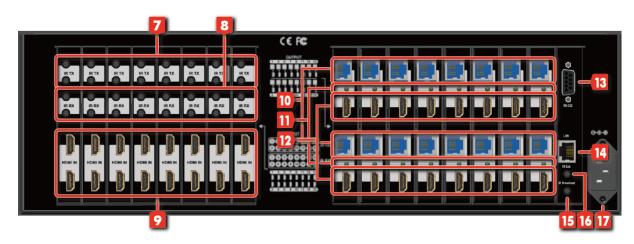

- 7. IR Blaster 1-16: 3.5mm IR blaster socket for individual HDMI source control
- 8. IR Receiver 1-16: Infrared 3.5mm socket for plugging in the extension cable of IR receiver
- 9. INPUT 1-16: HDMI inputs
- 10. Output Port 1-16: RJ-45 outputs for each output channel
- 11. LED: Link indicator

- 12. HDMI Local Loopout Port 1-16: Local loopout HDMI outputs for each output channel
- 13. RS-232: RS-232 control port
- 14. Ethernet: Ethernet control port
- 15. All IR Output: 3.5mm IR blaster socket for HDMI source control on all 16 inputs
- **16. System IR Receiver:** Ext. IR receiver
- 17. AC Power: 100-240V

### Receiving unit ► AV-GM0393-S1-RX [Sold Separately]

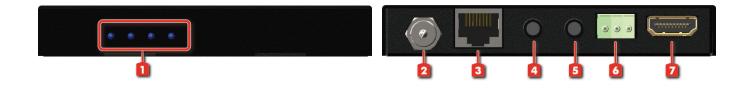

- 1. LED: Power LED, Status LED, Link LED, HDCP LED
  - ▶ Power LED: This LED light always shine is meant that works fine.
  - Status LED: This LED light is blinking it means functions well.
  - Link LED: This LED light always shine is meant that works fine.
  - HDCP LED: HDCP ON the LED light always shine HDCP OFF – the LED light is blinking
- 2. Latch-locking power jack: Connect to 12V DC power supply
- 3. RJ-45: Plug in a Cat-5/5e/6 cable that needs to be linked to the receiving unit CV-57VA-RX
- 4. IR Receiver: Infrared 3.5mm socket for plugging in the extension cable of IR receiver
- 5. IR Blaster: Infrared 3.5mm socket for plugging in the extension cable of IR blaster
- **6. RS-232 (terminal block format):** The order of RS-232 pin are TX, RX, GND (from the left side to the right)
- 7. HDMI OUT: Connects to a HDMI display with HDMI male-male cable

# **IR PASS-THROUGH**

#### **IR Extenders**

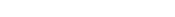

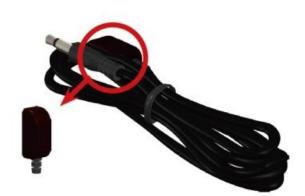

IR Blaster

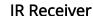

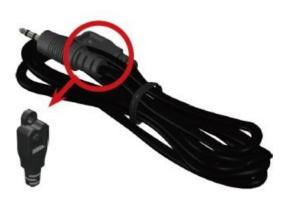

#### **IR Sockets**

#### AV-GM07K3-S1

**All IR Out:** The default location for IR blaster to transmit all IR command signals received from any of the four remote receivers to all of the HDMI sources.

**IR BLASTER 1-16:** IR blaster connected here can only transmit IR command signals from the remote receivers that are setting at respective input channel from 1 to 4.

System IR: Receives IR commands from remote control

IR RECEIVER 1-16: Receives IR commands from individual remote control

#### AV-GM0393-S1-RX

IR BLASTER: IR control on individual display device

**IR RECEIVER:** IR receiver connected here can receive all IR command signals from the IR remote controls of AV-GM07K3-S1 and all other HDMI source devices.

#### **CAUTION!**

Incorrect placement of IR Blaster and Receiver may result in the failure of the IR extenders. Please check carefully before plugging in the IR extender to the respective IR sockets. Warranty will not cover the damage.

#### Definition of IR Earphone Jack

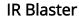

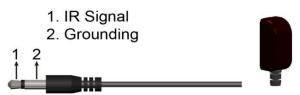

#### **IR Receiver**

1. IR Signal [20-60 kHz]
2. Grounding
3. Power

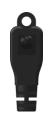

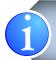

You can buy any IR extension cables in the market that are compatible to the definition of the IR sockets for the matrix if necessary for replacement use. However, IR cables longer than 2m (6-ft) may not work.

# **CONNECTION DIAGRAM**

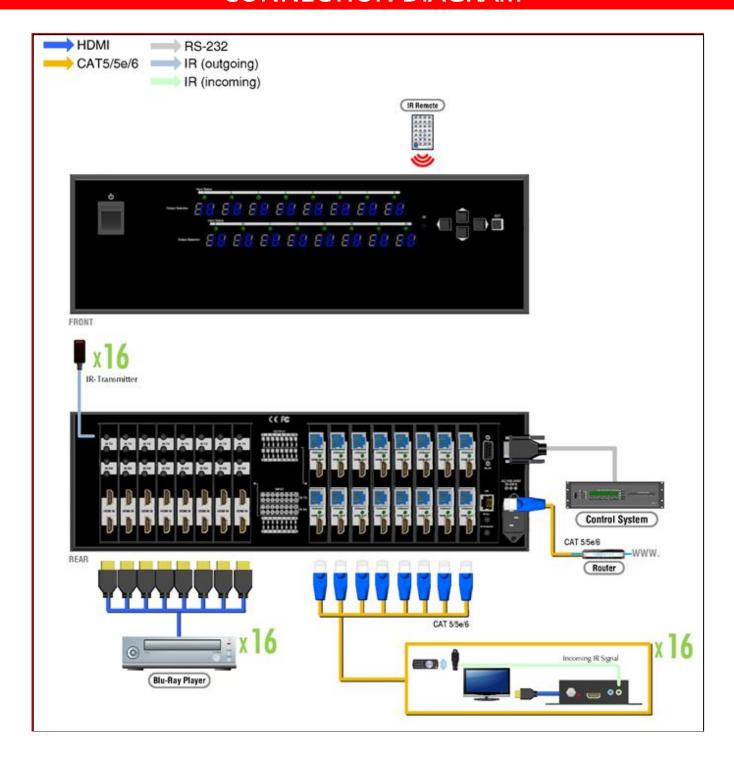

# **OPERATION APPROACH**

#### Method A: Push-in Button

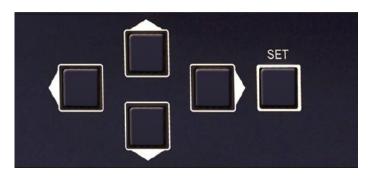

#### Input / Output Mapping

- 1) Use the "LEFT" or "RIGHT" push button to select the output desired to switch sources to.
- 2) Use the "UP" or "DOWN" push button to select the specific source
- 3) Press "SET" to start & confirm

#### Method B: IR Remote Control

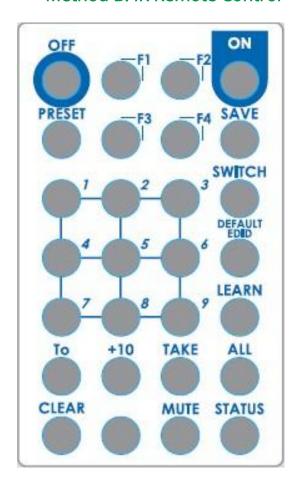

| Button               | Function                                  |
|----------------------|-------------------------------------------|
| ON                   | Power on the matrix switcher              |
| OFF                  | Standby mode                              |
| PRESET               | Preset mapping mode                       |
| SAVE                 | Save current mapping mode                 |
| Number button<br>1-9 | Select a number                           |
| +10                  | Select a number                           |
| То                   | Transfer key                              |
| TAKE                 | Trigger the previous setting              |
| MUTE                 | Turn off/Mute the selected Output         |
| SWITCH               | Begin input and output selection          |
| DEFAULT EDID         | Begin default EDID selection              |
| LEARN                | Begin EDID learning from one output       |
| ALL                  | Select all inputs or outputs              |
| CLEAR                | Clear the previous IR operation procedure |
| STATUS               | Reserved                                  |
| F1                   | Reserved                                  |
| F2                   | Reserved                                  |
| F3                   | Reserved                                  |
| F4                   | Reserved                                  |

# Example of function key

| Operation                    | Procedure                                                            | 7-Segment LED                  |
|------------------------------|----------------------------------------------------------------------|--------------------------------|
| IN / OUT Switch              | Switch + number(input) + To + number(output) + Take                  |                                |
|                              | 1. Press "SWITCH" button                                             | -                              |
|                              | 2. Press number key "3" to select Input                              | -<br>3                         |
| Ex: Input 3 To Output 4      | 3. Press "To" button                                                 | -<br>3                         |
|                              | 4. Press number key "4" to select Output                             | 4 3                            |
|                              | 5. Press "TAKE" button                                               | 4<br>3                         |
|                              | Switch + number(input) + To + All(output) + Take                     |                                |
|                              | 1. Press "SWITCH" button                                             | -                              |
|                              | 2. Press number key "3" to select Input                              | -<br>3                         |
| Ex: Input 3 To Output All    | 3. Press "To" button                                                 | 3                              |
|                              | 4. Press "ALL" to select All Output                                  | A<br>3                         |
|                              | 5. Press "TAKE" button                                               | 4<br>3                         |
| Factory Reset                | Status + Status + Take                                               |                                |
|                              | 1. Press "STATUS" button                                             | -<br>-                         |
|                              | 2. Press "STATUS" button                                             | d<br>-                         |
|                              | 3. Press "STATUS" button                                             | d<br>d                         |
|                              | 4. Press "TAKE" button                                               | 1<br>1                         |
| Learn default EDID           | Default EDID + number(1-16 default EDID) + To + number(input) + Take |                                |
|                              | 1. Press "DEFAULT EDID" button                                       | E<br>d                         |
|                              | 2. Press number key "2" to select default EDID                       | 2<br>d                         |
| Ex: Default EDID 2 Input 3   | 3. Press "To" button                                                 | 2<br>D                         |
| ·                            | 4. Press number key "3" to select Input                              | 2<br>3                         |
|                              | 5. Press "TAKE" button                                               | 0 F<br>0 (success)<br>F (fail) |
|                              | Default EDID + number(output) + To + All(input) + Take               |                                |
| Fin Defer II FDID 3          | 1. Press "DEFAULT EDID" button                                       | E<br>D                         |
| Ex: Default EDID 2 Input All | 2. Press number key "2" to select default EDID                       | 2<br>D                         |
|                              | 3. Press "To" button                                                 | 2                              |

|  |                                    | D                       |
|--|------------------------------------|-------------------------|
|  | 4. Press "ALL" to select All Input | 2                       |
|  |                                    | Α                       |
|  |                                    | 0 F                     |
|  | 5. Press "TAKE" button             | 0 (success)             |
|  |                                    | 0 (success)<br>F (fail) |

| Learn Output EDID               | Learn + number(output) + To + number(input) + Tak  | e                              |
|---------------------------------|----------------------------------------------------|--------------------------------|
| ·                               | 1. Press "LEARN" button                            | E<br>L                         |
| Ex: Learn Output 2 Input<br>3   | 2. Press number key "2" to select Output           | 2<br>L                         |
|                                 | 3. Press "To" button                               | 2<br>L                         |
|                                 | 4. Press number key "3" to select Input            | 2 3                            |
|                                 | 5. Press "TAKE" button                             | 0 F<br>0 (success)<br>F (fail) |
|                                 | Learn + number(output) + To + all(input) + Take    |                                |
|                                 | 1. Press "Learn" button                            | E<br>L                         |
|                                 | 2. Press number key "2" to select Output           | 2<br>L                         |
| Ex: Learn Output 2 Input<br>All | 3. Press "To" button                               | 2<br>L                         |
|                                 | 4. Press "ALL" to select All Input                 | 2<br>A                         |
|                                 | 5. Press "TAKE" button                             | 0 F<br>0 (success)<br>F (fail) |
| Save Current Mapping            | Save + number(output) + Take                       |                                |
|                                 | 1. Press "SAVE" button                             | d<br>-                         |
| Ex: Save current mapping to 5:  | 2. Press number key "5" to select the storage site | 5<br>-                         |
|                                 | 3. Press "TAKE" button                             |                                |
| Preset Mapping                  | Preset + number(1-16 storage site) + Take          |                                |
| Ex: Learn Output 2 Input<br>All | 1. Press "Save" button                             | P<br>-                         |
|                                 | 2. Press number key "5" to select the storage site | 5 -                            |
|                                 | 3. Press "TAKE" button                             |                                |

### Method C: Software Control through RS-232 port / Ethernet port

### System Requirement

1) OS Information: MS WinXP/7

2) Baud rates: 96003) Software size: 3 MB

4) Minimum RAM requirement: 256 MB

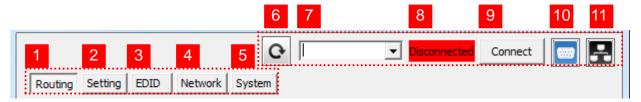

| 1  | I/O Routing Button                |
|----|-----------------------------------|
| 2  | Rename I/O Button                 |
| 3  | EDID Button                       |
| 4  | Network Button                    |
| 5  | F/W Update & Default Reset Button |
| 6  | Refresh COM Port                  |
| 7  | COM Port Selection                |
| 8  | Connection Status                 |
| 9  | Connect/Disconnect Button         |
| 10 | Control SW via RS-232             |
| 11 | Control SW via Network            |

#### 1. I/O Routing Button

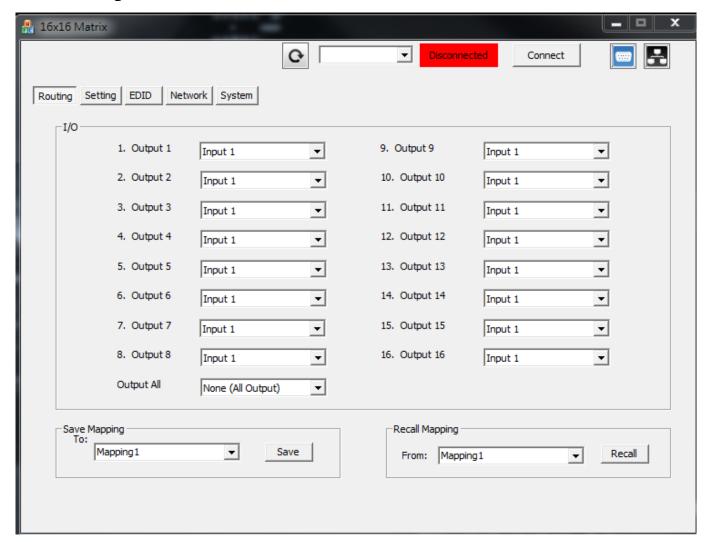

- > I/O:
  Select the input
- Save Mapping:
   Select Mapping(1-8)
   Click "Save" button to save current mapping
- Preset Mapping:
   Select Mapping(1-8)
   Click "Recall" button to recall previous mapping which are saved

#### 2. Rename I/O Button

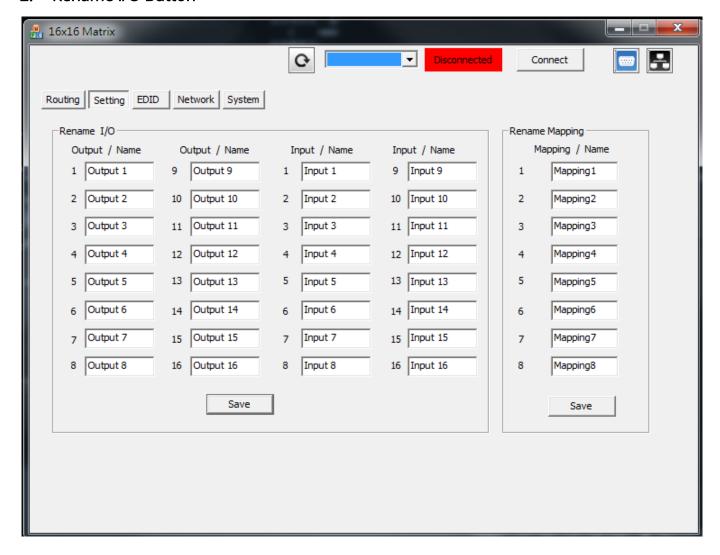

Rename I/O:

Rename output name Rename input name

Rename Mapping:

Rename Mapping name

#### 3. EDID Button

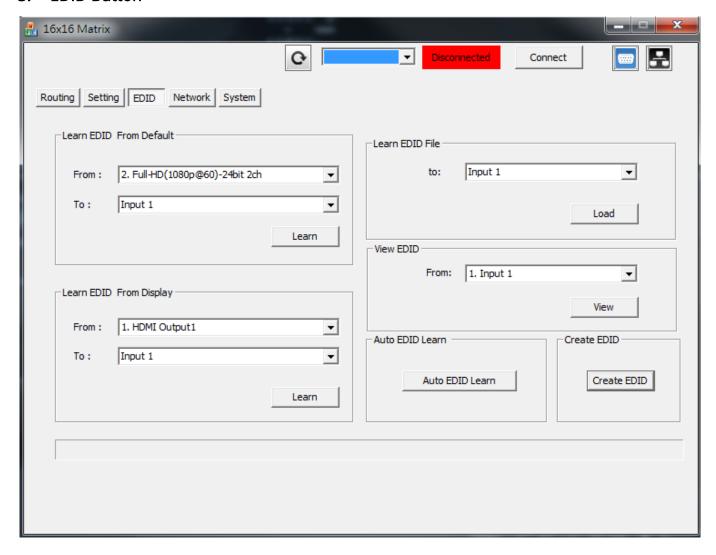

#### Learn EDID from Default

Select Default EDID(1-10 Default EDID)

- 1. Full-HD(1080p@60)-24bit 2D & 2ch & Dolby 5.1ch
- 2. Full-HD(1080p@60)-24bit 2D & 7.1ch
- 3. Full-HD(1080p@60)-24bit 3D & 2ch
- 4. Full-HD(1080p@60)-24bit 3D & 7.1ch
- 5. HD(1080i@60)(720p@60)-24bit 2D & 2ch
- 6. HD(1080i@60)(720p@60)-24bit 2D & 7.1ch
- 7. Full-HD(1080p@60)-36bit 2D & 2ch
- 8. Full-HD(1080p@60)-36bit 2D & 7.1ch
- 9. 4K2K@30Hz 24-Bit 7.1ch
- 10. 4K2K@30Hz 24-Bit 2ch

Select Input

#### Learn EDID From Display

Select output

Select Input

Click "Learn" button to learn display EDID

#### ➤ Load EDID File to Input

Select Input

Click "Load" button to select the EDID file

#### ➤ View EDID

Select Input or HDMI output

Click "View" button to read the EDID and analysis

#### Create EDID

Click "Create" button to create EDID file

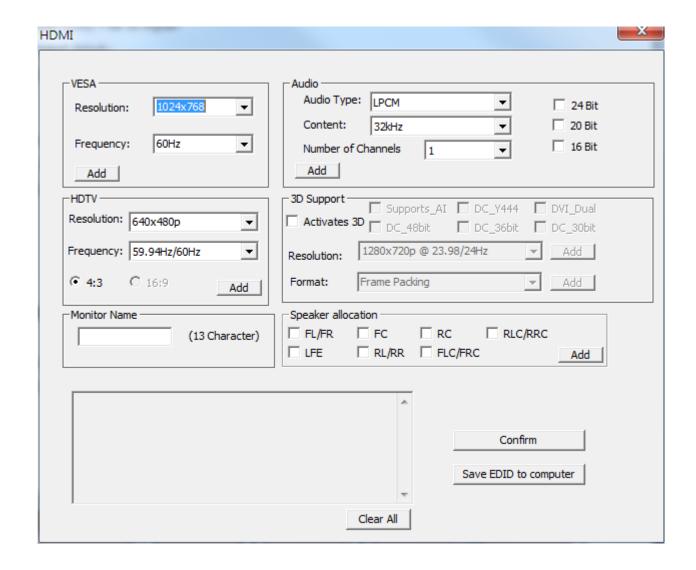

Select the EDID content

Click "Save EDID on Computer" to save the generated EDID as a file

#### 4. Network Button

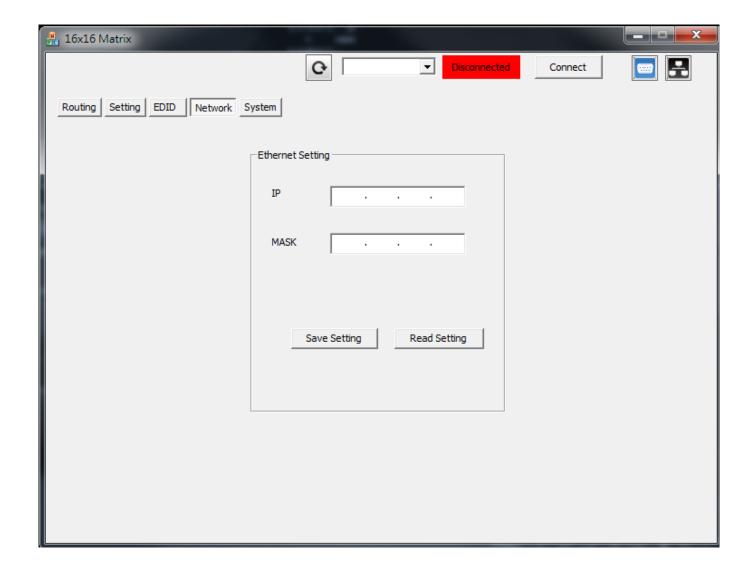

Save SettingSave the IP address which you key in on the column

Read Setting:Read the IP address from the device

PS: The default IP address is 192.168.1.111

#### 5. System Button

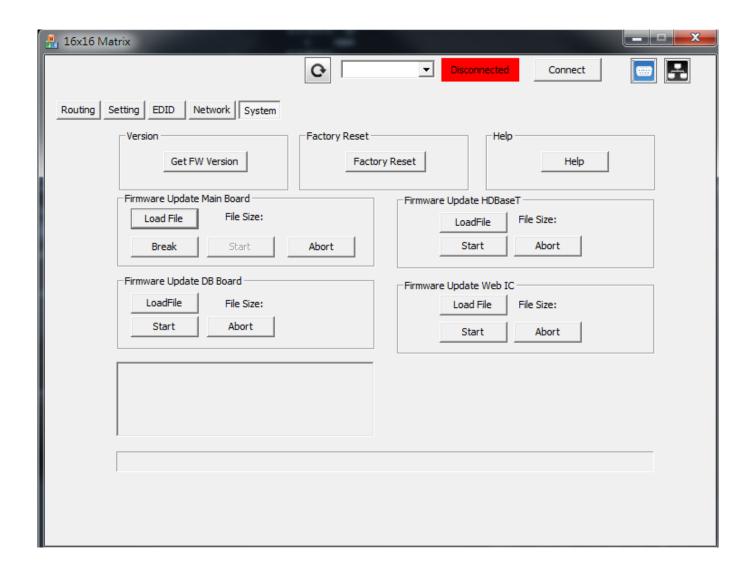

Version:

Get the firmware version information

Factory Reset

To do factory default reset

> Help

To view the steps of the firmware update

- > Firmware Update Main Board
- Firmware Update Valens
- > Firmware Update DB Board
- Firmware Update Web IC

#### 6. Refresh COM Port Button

#### 7. COM Port Selection

Click " button to select COM Port

#### 8. Connection Status

Connected Status:

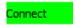

Connecting Status:

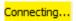

Disconnected Status:

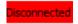

#### 9. Connect/Disconnect Button

Click this button " connect " to change connection status

#### 10. RS-232 Button

- > Click " button to switch to RS-232 function.
- > If RS-232 is connected, the button will show the sign image to let you know.

#### 11. Ethernet Button

- > Click " ubutton to switch to Ethernet function
- If Ethernet is connected, the button will show the sign image to let you know.

#### Method D: Web Interface Control

The default IP address: 192.168.1.111

**Account:** admin **Password:** matrix

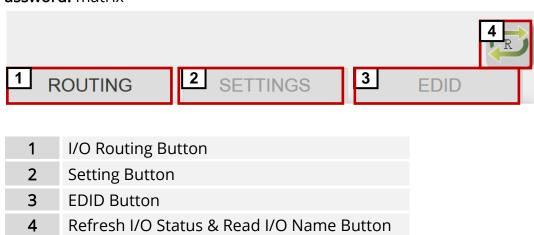

#### 1. I/O Routing Button

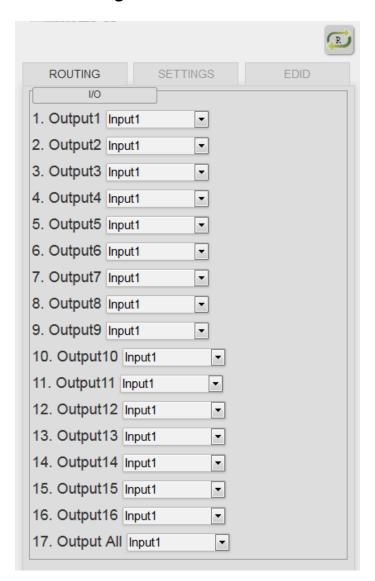

- > I/O: Select the input
- Save Mapping:

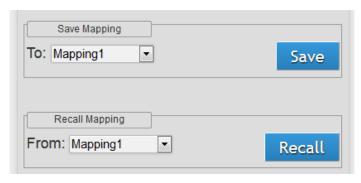

Select Mapping (1-8)

Click "Save" button to save current mapping

Recall Mapping:

Select Mapping (1-8)

Click "Recall" button to recall previous mapping which are saved

#### 2. Setting Button

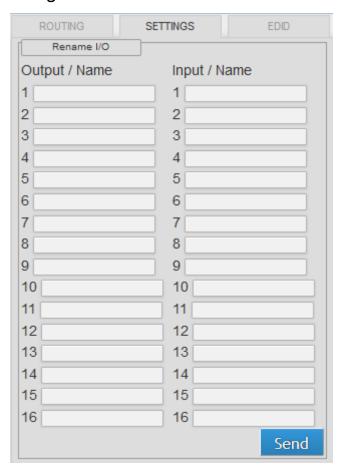

- Rename I/O:Rename output nameRename input name
- Rename Mapping:

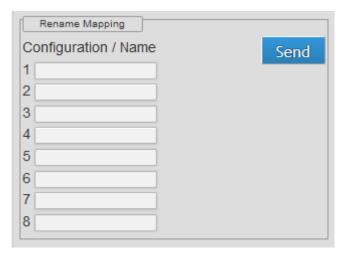

Rename Mapping name

Password change: (the password has to be 6 characters)

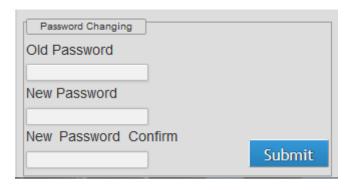

Key in "old password" Key in "new password" Key in "new password" again

#### 3. EDID Button

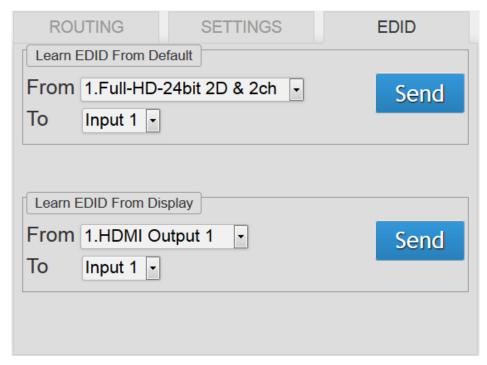

#### Learn EDID from Default

Select Default EDID (1-10 Default EDID)

- 1. Full-HD(1080p@60)-24bit 2D & 2ch & Dolby 5.1ch
- 2. Full-HD(1080p@60)-24bit 2D & 7.1ch
- 3. Full-HD(1080p@60)-24bit 3D & 2ch
- 4. Full-HD(1080p@60)-24bit 3D & 7.1ch
- 5. HD(1080i@60)(720p@60)-24bit 2D & 2ch
- 6. HD(1080i@60)(720p@60)-24bit 2D & 7.1ch
- 7. Full-HD(1080p@60)-36bit 2D & 2ch
- 8. Full-HD(1080p@60)-36bit 2D & 7.1ch
- 9. 4K2K@30Hz 24-Bit 7.1ch
- 10. 4K2K@30Hz 24-Bit 2ch

Select Input

Click "Send" button to learn default EDID

#### Learn EDID From Display

Select output

Select Input

Click "Send" button to learn display EDID

#### 4. Refresh I/O Status & Read I/O Name Button

# **EDID LEARNING**

The EDID learning function is only necessary whenever you encounter any display on the HDMI output port that cannot play audio and video properly. Because the HDMI source devices and displays may have various level of capability in playing audio and video, the general principle is that the source device will output the lowest standards in audio format and video resolutions to be commonly acceptable among all HDMI displays. In this case, a 720p stereo HDMI signal output would be probably the safest choice. Nevertheless, the user can force the matrix to learn the EDID of the lowest capable HDMI display among others to make sure all displays are capable to play the HDMI signals normally.

There are THREE methods to do EDID Learning as below,

- 1. Front Panel Push-in Button: Please refer to the Operation Approach\ Method A: Push-in Button
- 2. IR Remote Control: Please refer to the Operation Approach\ Method B: IR Remote Control
- 3. Software Control: Please refer to the **Operation Approach\ Method C: Software Control through RS-232 port**

There are ten embedded default EDID as below,

- 1. Full-HD(1080p@60)-24bit 2D & 2ch & Dolby 5.1ch
- 2. Full-HD(1080p@60)-24bit 2D & 7.1ch
- 3. Full-HD(1080p@60)-24bit 3D & 2ch
- 4. Full-HD(1080p@60)-24bit 3D & 7.1ch
- 5. HD(1080i@60)(720p@60)-24bit 2D & 2ch
- 6. HD(1080i@60)(720p@60)-24bit 2D & 7.1ch
- 7. Full-HD(1080p@60)-36bit 2D & 2ch
- 8. Full-HD(1080p@60)-36bit 2D & 7.1ch
- 9. 4K2K@30Hz 24-Bit 7.1ch
- 10. 4K2K@30Hz 24-Bit 2ch

# WARRANTY

The SELLER warrants the AV-GM07K3-S1 16x16 HDBaseT-Lite Matrix with POC & 4K2K free from defects in the material and workmanship for 3 years from the date of purchase from the SELLER or an authorized dealer. Should this product fail to be in good working order within 3 years warranty period, The SELLER, at its option, repair or replace the unit, provided that the unit has not been subjected to accident, disaster, abuse or any unauthorized modifications including static discharge and power surge. This warranty is offered by the SELLER for its BUYER with direct transaction only. This warranty is void if the warranty seal on the metal housing is broken.

Unit that fails under conditions other than those covered will be repaired at the current price of parts and labor in effect at the time of repair. Such repairs are warranted for 90 days from the day of reshipment to the BUYER. If the unit is delivered by mail, customers agree to insure the unit or assume the risk of loss or damage in transit. Under no circumstances will a unit be accepted without a return authorization number.

The warranty is in lieu of all other warranties expressed or implied, including without limitations, any other implied warranty or fitness or merchantability for any particular purpose, all of which are expressly disclaimed.

Proof of sale may be required in order to claim warranty. Customers outside Taiwan are responsible for shipping charges to and from the SELLER. Cables and power adapters are limited to a 30 day warranty and must be free from any markings, scratches, and neatly coiled.

The content of this manual has been carefully checked and is believed to be accurate. However, The SELLER assumes no responsibility for any inaccuracies that may be contained in this manual. The SELLER will NOT be liable for direct, indirect, incidental, special, or consequential damages resulting from any defect or omission in this manual, even if advised of the possibility of such damages. Also, the technical information contained herein regarding the AV-GM07K3-S1 features and specifications is subject to change without further notice.

Support
For more info or tech support
http://www.siig.com/support